due Tue 8 Oct

1 of 3

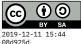

```
module A05 where
import Control.Monad
{- These declarations below are called "type synonyms." They say we're
   going to represent user names and passwords as strings, but we can
   use the type `User` interchangeably with `String`.
- 7
type User = String
type Password = String
{- Here is an enumeration of the different kinds of errors that can
   occur in a financial account transaction.
- 7
data Error
 = UnknownUser
  IncorrectPassword
  InsufficientFunds
 deriving (Eq, Show)
{- To represent an account, we'll just pair an account password with its
   balance (in dollars).
- 7
data Account = Account
  { password :: Password
  , balance :: Int
  ş
  deriving Show
\{- TODO: complete this helper function for modifying the balance field
   within an account object. Here's an example of how it should work:
       ghci> modifyBalance (+10) (Account "secret" 70)
       Account {password = "secret", balance = 80}
```

## - }

```
modifyBalance :: (Int -> Int) -> Account -> Account
modifyBalance adj acct = error "TODO"
{- Here is a little "database" of account data for a few users.
- }
bank :: [(User, Account)]
bank = [("alice", Account "$113" 350),
                   ("bob", Account "b01!" 290),
                   ("chad", Account "c9K2" 700),
                   ("dora", Account "3xpM" 980)]
§- TODO: Retrieve the named account from the database, or report the
       `UnknownUser` error. (Note that the function uses an `Either` type,
       so you'll have to report the error tagged with `Left`, or the
       desired account with 'Right'. You may want to use the built-in
       function `lookup`, which is helpful for treating a list of pairs as
       a lookup table. It returns a `Maybe` result, so you'll have to
       match on that and convert to 'Either'.
- 7
getAccount :: User -> Either Error Account
getAccount user = error "TODO"
Solution for the second second term and the second for the second second sec
        `getAccount`), this function should verify whether the specified
       password matches what was in the database. If it matches, it should
       return the account tagged with 'Right', otherwise it should return
        `IncorrectPassword` tagged with `Left`. (It can also report
        'UnknownUser'.) Examples:
                 ghci> authenticate "barb" "secret"
                 Left UnknownUser
                 ahci> authenticate "bob" "secret"
                 Left IncorrectPassword
                 ghci> authenticate "bob" "b01!"
                 Right (Account {password = "b01!", balance = 290})
- }
authenticate :: User -> Password -> Either Error Account
```

```
authenticate user pw = error "TODO"
{- After authenticating (for which it should call `authenticate`), this
   function should modify the balance by adding the indicated amount,
   and then return the account record tagged with 'Right'. (It can
   still fail, with `UnknownUser` or `IncorrectPassword`.) You can use
   the `modifyBalance` helper to change the balance field. Example:
       ghci> deposit "mob" "b01!" 90
       Left UnknownUser
       ghci> deposit "bob" "b01!" 90
       Right (Account {password = "b01!", balance = 380})
- }
deposit :: User -> Password -> Int -> Either Error Account
deposit user pw amt = error "TODO"
{- This one is very similar to `deposit`, but it can additionally report
   the error `InsufficientFunds`, so that the account balance never
   becomes negative. Examples:
       ahci> withdraw "alice" "secret" 100
       Left IncorrectPassword
       ghci> withdraw "alice" "$l13" 100
       Right (Account {password = "$l13", balance = 250})
       ghci> withdraw "alice" "$113" 400
       Left InsufficientFunds
- }
withdraw :: User -> Password -> Int -> Either Error Account
withdraw user pw amt = error "TODO"
```